# Web Address for TMA http://cmms.ucmo.edu/tmalogin

## Guide for TMA Login and Project Request Form

Project Request form should automatically open when logging on to TMA

| POWERED                                                               | DTMA<br>BY TMA SYSTEMS      |                                   |               | www                                                                          | .tmasystems.                          | com                                                          |
|-----------------------------------------------------------------------|-----------------------------|-----------------------------------|---------------|------------------------------------------------------------------------------|---------------------------------------|--------------------------------------------------------------|
|                                                                       |                             |                                   | _             |                                                                              |                                       |                                                              |
|                                                                       | Language:<br>English        | •                                 | Phon          | Technical Support:<br>e: 918.858.6600                                        |                                       |                                                              |
| Passw                                                                 | n ID: loginID<br>vord:      |                                   | Emai          | e (Toll Free) : 800.22<br>: support@tmasyster<br>Support: <u>http://tmas</u> | ns.com                                |                                                              |
| Log                                                                   |                             | nember Me                         |               |                                                                              |                                       |                                                              |
|                                                                       | <u>I forgot my password</u> |                                   |               |                                                                              |                                       |                                                              |
|                                                                       |                             | Privacy Policy                    |               | fUse                                                                         |                                       |                                                              |
| WebTMA 5.1.0 - University of Not secure   cmms.uc Eleransactionsccour | mo.edu/webtma/MainApp       | aspx?windowID=05326592            |               | 97e421d8f43f6019                                                             |                                       | - C X                                                        |
|                                                                       | Jam Jam Garm                | Project Rev                       | In the second |                                                                              |                                       | OF CENTRAL MISSOURI.<br>NG 10 A GRATER DIGREE<br>Save Cancel |
|                                                                       | dentity Authorization Ro    | and a second second second second | intit         |                                                                              |                                       |                                                              |
| Action Menu                                                           | Requestor Informatio        | n                                 |               | Request Information                                                          |                                       |                                                              |
| Linked Documents                                                      | Request #                   |                                   |               | Request Type Desc:                                                           | · · · · · · · · · · · · · · · · · · · | inn                                                          |
|                                                                       | Request Date:               | 10/29/2018                        | 12:12         | Department Name                                                              | *                                     |                                                              |
| Last Modified                                                         | Requestor Name:             | FPO Kim Pitman                    |               | Repair Center Name:                                                          | Facilities Planning & Op: *           | ***                                                          |
| Manual Routing                                                        | Phone #:                    |                                   |               | Account #                                                                    | ×                                     |                                                              |
| 53                                                                    | Requestor E-mail:           | pitman@ucmo.edu                   |               | Location ID:                                                                 |                                       | ***                                                          |
| Estimate                                                              |                             | -                                 |               | Facility Name:                                                               |                                       | ***                                                          |
| Tracking                                                              | Action Requested            | Approval Routing Passe            | 5             | Building Name:                                                               |                                       | ***                                                          |
|                                                                       |                             |                                   |               | Floor Code:                                                                  |                                       | ***                                                          |
| Add Favorite                                                          |                             |                                   |               | Room                                                                         |                                       |                                                              |
| Add Bookmark                                                          |                             |                                   |               | Not Available *                                                              |                                       | men                                                          |
|                                                                       |                             |                                   | 10            |                                                                              | 6                                     |                                                              |
|                                                                       | Additional Comments         |                                   |               | Select •                                                                     | · · · · · · · · · · · · · · · · · · · | (etc)                                                        |
|                                                                       |                             |                                   |               |                                                                              |                                       |                                                              |
|                                                                       |                             |                                   |               |                                                                              | FAQ                                   |                                                              |
|                                                                       |                             |                                   |               |                                                                              |                                       |                                                              |
| Favorites                                                             |                             |                                   | A             |                                                                              |                                       |                                                              |
| Transactions                                                          |                             |                                   |               |                                                                              |                                       |                                                              |
| Accounting                                                            |                             |                                   |               |                                                                              |                                       |                                                              |
| Organization                                                          |                             |                                   |               |                                                                              |                                       |                                                              |
|                                                                       |                             |                                   |               |                                                                              |                                       |                                                              |
| Reports                                                               |                             |                                   |               |                                                                              |                                       |                                                              |

Modified 7/1/19 by KP

**Request Date** - Will automatically populate from the date and time on the computer.

Your Name, Phone Number and Email Address will automatically appear. Remove all information before entering information given from the requestor.

**Requestor Name**: It your name does not automatically populate, begin to type it in. Click on your name when it appears below the field.

**Phone #**: Enter requestor's phone number to include area code.

Requestor Email: Enter requestor's email address.

**Request Copy To**: Enter email address of others who need to know about this project request. Automated emails will be sent to them as well as to the original requestor. More than one email can be entered. The addresses need to be separated by a semicolon.

Status: Leave Blank

**Notify Me**: This block will automatically contain a "check mark". If there is an e-mail address, this block checked will result in e-mails being sent regarding status changes to the request.

Approval Routing Passed: Leave Blank

| WebTMA           | 4 5.1.0 - Un | iversity of | Central     | Missouri - F | PO Kim Pit    | man (pitman      | ) - Google Chro | ome                  |       |                     |                           |        | -       |             | ×         |
|------------------|--------------|-------------|-------------|--------------|---------------|------------------|-----------------|----------------------|-------|---------------------|---------------------------|--------|---------|-------------|-----------|
| A Not se         | ecure   ci   | mms.ucr     | no.edu,     | /webtma/N    | /lainApp.     | aspx?windo       | wID=2ed6bf      | e8b7f44(             | )298a | 7c4046bc712873      |                           |        |         |             |           |
| <u>File Iran</u> | nsactions    | Account     | ng <u>C</u> | organization | Admi <u>n</u> | Reports          | Help            |                      |       |                     |                           |        |         | Ne          | ew Window |
|                  | 10hT         | MΛ          |             |              |               |                  |                 |                      |       |                     | UNIVERS                   | ITY    | OFCE    | NTRAL       | MISSOURI  |
| POW              | VERED BY TM  | A SYSTEMS   | í.          |              |               |                  | Project F       | Reques               | For   | m                   | 0.000.000.0               | LEARNI | NG TO A | GREATER DEC | GREE      |
| Home             | Logou        | t 🗋         |             | Edit         | Са Сору       | X Delete         | C First         | Prev                 | ON    | iext 🕥 Last 🔯       | Search 🛃 Print 👻 🔞 Help   |        | 🚽 S     | ave 🖌       | O Cancel  |
|                  | 1            |             | entity      | Authoriz     | tation Rot    | iting History    | UDF             | Browse               |       |                     |                           |        |         |             |           |
| Action Men       | u            |             | Re          | questor In   | formation     | n                |                 |                      | F     | Request Information |                           |        |         |             |           |
| Unked            | d Document   | S           |             | Re           | equest #:     |                  |                 |                      |       | Request Type Desc   | :                         | *      |         |             |           |
| 100 C            | Aodified     |             |             | Reque        | est Date:     | 10/29/2018       |                 | 14: <mark>4</mark> 5 |       | Department Name     | :                         | *      |         |             |           |
| 3                |              |             |             | Requesto     | r Name:       | FPO Kim P        | 'itman          | · ···                | . 1   | Repair Center Name  | Facilities Planning & Ope | *      |         |             |           |
| Manua Manua      | al Routing   |             |             |              | Phone #:      |                  |                 |                      |       | Account #           | :                         | •      |         |             |           |
| Estima           | ate          |             |             | Requestor    | r E-mail:     | pitman@uc        | mo.edu          |                      |       | Location ID         | :                         | •      |         |             |           |
| Estime           | arc          |             |             | N            | Jotify Me     | Approve          | al Routing Pas  | bas                  |       | Facility Name       |                           | -      |         |             |           |
| Tracki           | ing          |             | Ac          | tion Reque   |               | - Approve        | in rootang r as | 000                  |       | Building Name       |                           | •      |         |             |           |
|                  |              |             |             | Facilit      | ies Plan      | ning and Op      | erations        | <u>^</u>             | 1     | Floor Code          |                           | *      |         |             |           |
| Add F            | avorite      |             |             |              | Project       | -<br>onstruction |                 |                      | _     | Room                |                           | *      |         |             |           |
| Add B            | lookmark     |             |             |              |               |                  |                 | -                    | 1     | Not Available •     | ]                         | *      |         |             |           |
| ~3               |              |             |             | Would I      | 7.073.18 A.C. |                  | in the middl    | e //                 |       |                     | 1                         | -      |         |             |           |
|                  |              |             | Ad          | ditional Co  | omments       |                  |                 |                      | 1     | Select •            |                           |        | ***     |             |           |
|                  |              |             |             |              |               |                  |                 |                      |       |                     | FAQ                       |        |         |             |           |
|                  |              |             |             |              |               |                  |                 |                      |       |                     | FAQ                       |        |         |             |           |
|                  |              |             |             |              |               |                  |                 |                      |       |                     |                           |        |         |             |           |
| Favorites        |              |             |             |              |               |                  |                 |                      |       |                     |                           |        |         |             |           |
| Transaction      | 15           |             |             |              |               |                  |                 |                      |       |                     |                           |        |         |             |           |
| Accounting       |              |             |             |              |               |                  |                 |                      |       |                     |                           |        |         |             |           |
| Organizatio      | on           |             |             |              |               |                  |                 |                      |       |                     |                           |        |         |             |           |
| Reports          |              |             |             |              |               |                  |                 |                      |       |                     |                           |        |         |             |           |

Modified 7/1/19 by KP

Action Requested: Enter the following information-

DEPARTMENT (for example Office of Technology, Alumni Relations, Facilities Planning and Operations)

PROJECT TYPE (Type in ALL that apply)

- Space Allocation
- Remodel
- Renovation
- New Construction

PROJECT DESCRIPTION - Be as specific and detailed as you can of the work being requested.

**Additional Comments**: Use this field to put any additional information such as other people to be contacted if the original requestor is unavailable, Information about specific times work can be done, etc.

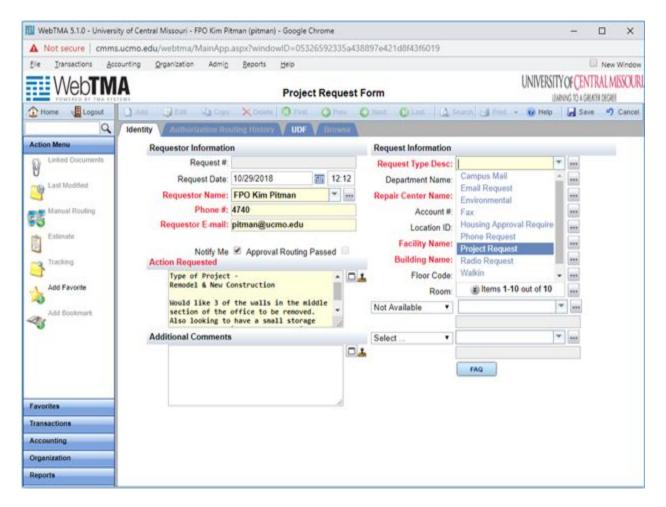

Request Type Description: Enter as Project Request

Modified 7/1/19 by KP

Department Name: Select only one of the following

- Projects Main Campus (This is all areas on the main campus side to include, Airport, University Farms, Safety Center, Athletics and the Police Academy
- Projects Parking (Any parking areas that the campus is responsible for)
- Projects Pertle Springs
- Projects Residential Life (All dorms and apartments)
- Projects Union
- Projects Student Rec Center

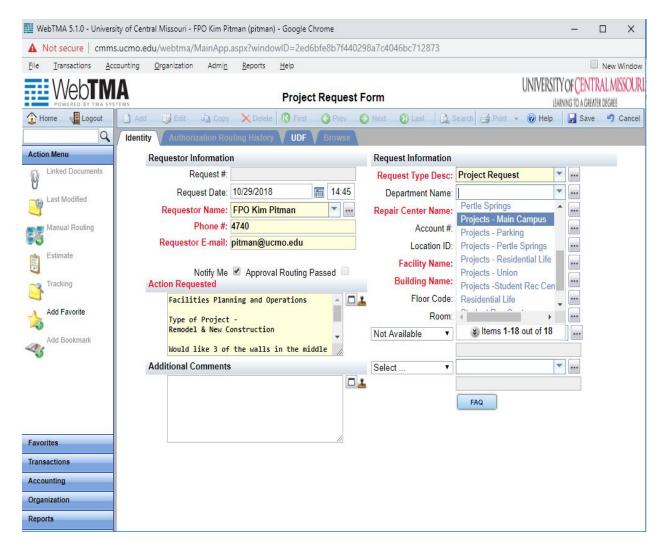

Repair Center Name: Should default to Facilities Planning & Operations

Account #: Leave Blank

Location ID: Leave Blank

| Home Logout      | Ant Martin Ga Conv         | Xonta Quer 0                                     | ation 6                                                                                                    | their Ottest Little | iamah) (a) Phili - 😧 Help                           |      | NG TO A GREATE | Cano |
|------------------|----------------------------|--------------------------------------------------|----------------------------------------------------------------------------------------------------|---------------------|-----------------------------------------------------|------|----------------|------|
| Q                | Identity Authoritzation Ro |                                                  | THE OWNER OF THE OWNER OF THE OWNER OWNER OF THE OWNER OWNER OWNER OWNER OWNER OWNER OWNER OWNER OWNER OWNER OWNER OWNER OWNER OWNER OWNER OWNER OWNER OWNER OWNER OWNER OWNER OWNER OWNER OWNER OWNER OWNER OWNER OWNER OWNER OWNER OWNER OWNER OWNER OWNER OWNER OWNER OWNER OWNER OWNER OWNER OWNER OWNER OWNE | 0                   |                                                     |      |                |      |
| Action Menu      | Requestor Informatio       |                                                  |                                                                                                    | Request Information |                                                     |      | _              | _    |
| Linked Documents | Request #                  |                                                  |                                                                                                    | Request Type Desc:  | Project Request                                     | -    |                | _    |
|                  | Request Date:              | 10/29/2018                                       | 12:12                                                                                                    | Department Name:    |                                                     | +    |                |      |
| Last Modified    | Requestor Name:            | FPO Kim Pitman                                   | -                                                                                                    | Repair Center Name: | Facilities Planning & Ope                           | -    |                |      |
| Manual Routing   | Phone #:                   | 4740                                             |                                                                                                    | Account #           |                                                     | -    |                |      |
| 3                | Requestor E-mail:          | pitman@ucmo.edu                                  |                                                                                                    | Location ID:        |                                                     | -    |                |      |
| Estimate         |                            |                                                  |                                                                                                    | Facility Name:      | 1                                                   | -    |                |      |
| Tracking         | Action Requested           | Approval Routing Pass                            | ed                                                                                                    | Building Name:      | Central Campus                                      |      |                |      |
| 3                | Type of Project            |                                                  | - 01                                                                                                    | Floor Code:         | Central Missouri Police Ac<br>Max B Swisher Airport | :20( |                |      |
| Add Favorite     | Remodel & New C            |                                                  |                                                                                                    | Room:               | Missouri Safety Center                              |      | ***            |      |
| Add Bookmark     |                            | the walls in the middle<br>office to be removed. | -                                                                                                    | Not Available •     | Pertle Springs                                      |      |                |      |
| Contrark         | Also looking to            | have a small storage                             | le                                                                                                    |                     | Prussing Farm<br>University Farm                    |      |                |      |
|                  | Additional Comments        |                                                  |                                                                                                    | Select *            |                                                     |      | ***            |      |
|                  |                            |                                                  |                                                                                                    |                     | 4                                                   |      |                |      |
|                  |                            |                                                  |                                                                                                    |                     | ltems 1-7 out of 7                                  |      |                |      |

Facility Name: Select from the drop down list - Buildings available

**Building Name**: Select from the drop down list – Buildings available

Floor Code: Select from drop down list - Floor Codes available for Building Selected

**Room**: Select the room number from the drop down list – Room's available will be determined by Building and Floor Selected

| Home 📲 Logout    | JAN JEN Us Copy                                                                                                    | XDente @fint O                             | Pres C | tind Q Last Q       |                           |   | Save 7 |
|------------------|----------------------------------------------------------------------------------------------------|--------------------------------------------|--------|---------------------|---------------------------|---|--------|
| Q                | Identity Authorization Ro                                                                                                    | uting History <b>V</b> UDF V B             | owse   |                     |                           |   |        |
| tion Menu        | Requestor Informatio                                                                                                    | n                                          |        | Request Information |                           |   |        |
| Linked Documents | Request #:                                                                                                    |                                            |        | Request Type Desc:  | Project Request           | - |        |
| a Last Modified  | Request Date:                                                                                                    | 10/29/2018                                 | 12:12  | Department Name:    |                           | - |        |
| Last Modified    | Requestor Name:                                                                                                    | FPO Kim Pitman                             | -      | Repair Center Name: | Facilities Planning & Ope | - |        |
| Manual Routing   | Phone #:                                                                                                    | 4740                                       |        | Account #           |                           | - |        |
|                  | Requestor E-mail:                                                                                                    | pitman@ucmo.edu                            | -      | Location ID:        | SEB-SF117A                | - |        |
| Estimate         |                                                                                                    | -                                          |        | Facility Name:      | Central Campus            | - |        |
| Tracking         | Action Requested                                                                                                    | <ul> <li>Approval Routing Passe</li> </ul> | d.     | Building Name:      | South East Building       | - |        |
|                  | a second second s | ning and Operations                        | - 01   | Floor Code:         | SF1                       | - |        |
| Add Favorite     | Type of Project                                                                                                    | -                                          |        | Room                | SF117A                    |   |        |
| Add Bookmark     | Remodel & New C                                                                                                    |                                            | -      | Not Available •     |                           | - |        |
| Add bookmark     | Would like 3 of                                                                                                    | the walls in the middle                    | In .   |                     |                           |   |        |
|                  | Additional Comments                                                                                                    | 6                                          |        | Select *            |                           | - |        |
|                  |                                                                                                    |                                            |        |                     |                           |   |        |
|                  |                                                                                                    |                                            |        |                     | FAQ                       |   |        |

## Not Available: Leave Blank

When done, click the **"Save"** icon in the upper right corner.

### When all requests are entered, remember to Logout.

## **Things to Remember**

#### **Browser Selection**

Remember to save as a "Favorite" or Bookmark on your browser. Internet Explorer, Google Chrome or FireFox. When logging in select the browser that works best with your system.

## After logging into TMA the second window doesn't pop up

Make sure whatever browser you use allows Pop-ups. The Pop-up Blocker must be turned off for TMA to display correctly. To change this, with your initial login into TMA, a message or icon should pop up indicating "prevention of this site allowing pop-up window." If you click on the icon or message a drop down menu should appear with a list of options. Wording for each browser varies, select the one stating "**Allow pop-ups...**"

See example below for FireFox. Once selected you will need to refresh the browser. At this point the second window should pop up allowing you to access TMA.

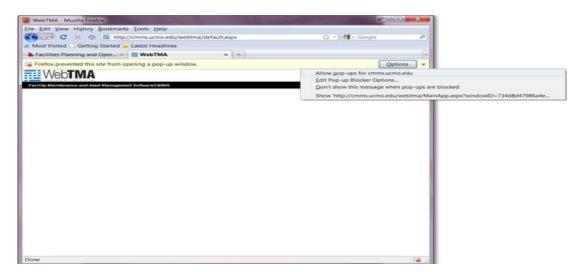